Python Tkinter Tutorial For [Beginners](http://go.manualget.ru/yes.php?q=Python Tkinter Tutorial For Beginners) [>>>CLICK](http://go.manualget.ru/yes.php?q=Python Tkinter Tutorial For Beginners) HERE<<<

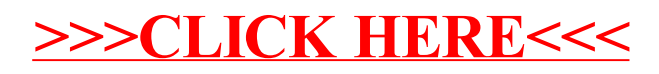